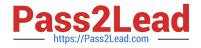

# 1Y0-231<sup>Q&As</sup>

Deploy and Manage Citrix ADC 13 with Citrix Gateway

# Pass Citrix 1Y0-231 Exam with 100% Guarantee

Free Download Real Questions & Answers **PDF** and **VCE** file from:

https://www.pass2lead.com/1y0-231.html

100% Passing Guarantee 100% Money Back Assurance

Following Questions and Answers are all new published by Citrix Official Exam Center

Instant Download After Purchase

100% Money Back Guarantee

- 😳 365 Days Free Update
- 800,000+ Satisfied Customers

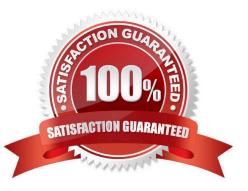

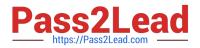

# **QUESTION 1**

Scenario: A Citrix Administrator configures an access control list (ACL) to block traffic from the IP address

10.102.29.5:

add simpleacl rule1 DENY -srcIP 10.102.29.5

A week later, the administrator discovers that the ACL is no longer present on the Citrix ADC.

What could be the reason for this?

A. The administrator did NOT run the apply ACL command.

B. The simple ACLs remain active for only 600 seconds.

- C. The simple ACLs remain active for only 60 seconds.
- D. The Citrix ADC has been restarted without saving the configurations.

Correct Answer: A

# **QUESTION 2**

Scenario: Client connections to certain virtual servers are abnormally high. A Citrix Administrator needs to be alerted whenever the connections pass a certain threshold.

How can the administrator use Citrix Application Delivery Management (ADM) to accomplish this?

- A. Configure TCP Insight on the Citrix ADM.
- B. Configure SMTP reporting on the Citrix ADM by adding the threshold and email address.
- C. Configure specific alerts for virtual servers using Citrix ADM.
- D. Configure network reporting on the Citrix ADM by setting the threshold and email address.

Correct Answer: D

#### **QUESTION 3**

What can a Citrix Administrator configure to access RDP shortcuts?

- A. Split tunneling
- B. Bookmarks
- C. Next hop server
- D. Intranet applications

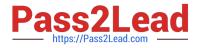

#### Correct Answer: B

Reference: https://docs.citrix.com/en-us/citrix-gateway/current-release/rdp-proxy.html

# **QUESTION 4**

A Citrix Administrator needs to integrate an existing certification-based authentication policy into an existing Citrix Gateway virtual server.

Which three steps can the administrator take to accomplish this? (Choose three.)

- A. Bind the existing CERT authentication policy to the Citrix Gateway virtual server.
- B. Enable the two-factor option on the existing CERT authentication profile.
- C. Enable client authentication on the SSL parameters of the virtual server.
- D. Change the client certificate to mandatory on the SSL parameters of the virtual server.
- E. Create a CERT authentication policy and bind it to the Citrix Gateway virtual server.

### Correct Answer: CDE

Reference: https://docs.citrix.com/en-us/citrix-gateway/current-release/authentication-authorization/ configure-client-cert-authentication/ng-client-cert-vserver-and-bind-tsk.html

#### **QUESTION 5**

Scenario: A Citrix Administrator needs to create local, limited-privilege user accounts for other administrators. The other administrators will require only:

The ability to enable and disable services and servers Read-only access

Which built-in command policy permission level can the administrator use?

A. Read-only

- B. Operator
- C. Sysadmin
- D. Network
- Correct Answer: B

Latest 1Y0-231 Dumps

1Y0-231 Practice Test

1Y0-231 Exam Questions